**Redbox Activation Code With Keygen Free Download [Win/Mac] (April-2022)**

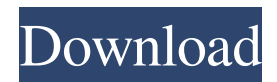

# **Redbox Crack + X64 (Updated 2022)**

At Redbox Cracked Version you rent DVDs by the Redbox kiosk. Simply insert your DVD rental into the Redbox machine and it will read the DVD code from the DVD case. Then you will be able to take out your movie for a measly fee of \$1 a night. There are more than ten million Redbox kiosks in over eighty countries and a single kiosk can be found in practically any urban area. You can expect over 5,000 titles on any given day in a Redbox kiosk and they offer late night movie rentals as well. In fact, if you live close enough to a Redbox kiosk you can walk to a Redbox and purchase a DVD. You will have to wait in line for a bit to rent a DVD, but the kiosk is just a small price to pay to watch a DVD in the comfort of your home. You can use the Redbox Widget to browse and search for free movie codes for Redbox DVD rentals. Redbox and other DVD rental kiosks are available around the clock. They are available in over 70 million US households. To use the Redbox widget you need to be signed in to Watch.com Redbox Discounts: Redbox offers an excellent deal on DVD rentals because of their low prices. On average, you can expect to pay about \$1 a night for the privilege of renting a movie from a Redbox kiosk. What makes Redbox a deal? Redbox offers their DVDs by mail in plenty of time for you to watch that night. Redbox does not charge a late fee like Blockbuster does. Redbox offers you the option of browsing and searching for free movie codes for Redbox DVD rentals. Because Redbox is available at any time you may want to use the Redbox Widget to browse and search for free movie codes and other Redbox offers. If you are deciding on a DVD rental service then you should consider the Redbox satellite offer to Netflix. You can check out the Redbox satellite here: Redbox Satellite You can use the Redbox widget to browse for free movie codes and other Redbox discounts. They offer late night movie rentals all day, every day. Because they rent by mail you do not have to worry about finding a DVD to rent. You will need to visit a Redbox kiosk to rent a DVD. Redbox has a wide selection of films for you to choose from.

## **Redbox Crack+ [Mac/Win]**

At Redbox Download With Full Crack, we have a simple mission: to bring the joy of the movies to people everywhere. That's why we give our members more than 6 million movies a month to choose from, all in one easy place. You can rent a movie once, watch it two times or watch it over and over again, it's up to you. So whenever it's your turn to choose, just pop your movie in your DVD player and watch it on any device you have with an HDMI cable. You're always in control, so see, hear and enjoy your favorite movies, all at the touch of a button. It's not a party until you have a Redbox near you. So what are you waiting for? Find a location near you and bring the movies to life. Best Free Movies Redbox Download: You can download Redbox Widget for your computer or mobile device and have access to any free movie codes and other Redbox offers as soon as they are released. This site is neither endorsed by nor affiliated with the developer of Redbox Automated DVD Rental. All trademarks are copyright to their respective owners.The "Trump embassy" outside Gaza City, the "new embassy" in Amman in Jordan, and the "Trump Embassy" in Abu Dhabi in the United Arab Emirates. These locations represent three very different environments where a US Embassy may now exist in the near future. A key difference is that the UAE is a country that has strongly criticized Israel, long before Trump was elected. In Lebanon, however, the view from the ground is markedly different and may involve fundamental misunderstandings concerning the US and its historical policy toward Lebanon, and the very different situations in the UAE and Lebanon. Last week, US President Donald Trump said he might recognize

the Golan Heights as Israel's. The decision is a huge departure from the policy of the previous presidents. So why does this bizarre new idea to find a solution to the troubled Syria conflict arise in a country that has already been dealing with the repercussions of Israeli belligerence for over 40 years? And how are the leaders of the UAE, a close ally of Israel, and Lebanon, a member of the Arab League, holding up? Golan Heights in the crosshairs Israel, Syria, and Lebanon have engaged in a complicated fight for control of the Golan Heights for decades. The UN has been involved in monitoring the area since 1974. The Golan Heights is a small region in Syria 09e8f5149f

### **Redbox Crack+**

In order to watch any movie titles on their website, you will need to create an account. Select the Redbox DVD Rental you want and use the Redbox Widget to search on MovieTickets. Any promo code will be revealed to you. Create an account for Redbox directly from their website and enter the code. Once you have created your own Redbox account, you can select the movies you want to watch. In order to get even more savings on movie rentals, you will need to claim your Redbox code and you will be able to watch the movies for free. The Greenies.com file-sharing application is a relatively small application that is just the right size to fit on a USB drive or a virtual CD disk. Using the application you can download files from free mp3 download sites and upload them to free peer2peer and free music sites. Greenies Features: File sharing using the Greenies.com application is a relatively simple process. You select a file on the website and download it to a device that will be compatible with the Greenies software. The application then opens a dialog box that will show you the various ways that you can share the file with other users of the application. Once you have decided that you want to share the file with others, simply click the "Send to Redbox" button and the file will be shared immediately with the people you have told will be able to download it. The.srt files will allow the viewer to select the next section to play. A.m3u file can be used to convert the.srt file to one that can be played on a media player. The m3u file is an XML file that will include the link to the file and details of the size of the file. Srt files can be created by users of movie torrents and encoded from movie clips

in.avi,.wma,.wmv,.avi,.asf,.dv,.mov,.mpg,.mp3,.flv,.3gp, and.mp4 files. There are many different types of video-encoding formats and each of the ones listed above has a specific file extension that will reveal its type. You will find a.srt file at the end of a movie torrent. This file will tell you how to convert the video to a format that can be played on any device.

#### **What's New in the Redbox?**

With over 100,000 new titles coming in nearly every day, renting a DVD from the Redbox kiosk is the best way to spend your time and money. Since the introduction of the Redbox Automated DVD Rental Service in April 2006, customers have rented nearly 40 million DVDs and Blu-ray discs at Redbox locations. These DVDs can be viewed on the move, so you can kick back to movie any where you like and then pick up where you left off. Redbox offers most movies in high definition. And every disc comes with a free DVD rental return card. That's right, you can return your disc, free of charge, a full 90 days after the end of your rental period. Because Redbox offers day and night service, you can also stop into the most convenient locations, including restaurants, grocery stores, offices, and other locations. So wherever you are, you can rent a DVD from a kiosk conveniently placed in your area. Welcome to Redbox Automated DVD Rental in the United States. HOW TO USE THIS WIDGET - Collect Redbox voucher codes - Find out movies at Redbox - Provide Redbox coupon codes - Get the latest Redbox voucher codes - Get your free DVD Return Pass to send in the disc Enjoy: The Best Movies at Redbox - Just Walk Inside, and Brows-O-Box! Redbox is the only place that you can enjoy the latest movie releases, and the best-loved classics, for less than \$5 a day. Just walk inside any Redbox to pick up DVDs or Blu-ray discs and take them to your car, the bus, the train, or any other location where you can relax and watch a movie. You don't even have to pay the rental fee: Redbox provides free movie rental return cards. So you never have to worry about disc returns. Because you can use the card to rent multiple DVDs at the same time, you can save even more time and money. For even less, you can redeem Redbox coupons and Redbox

vouchers. Some offer discounts on your entire Redbox order. Other coupons can be used to get a free movie title when you already have one in your DVD library, and many can be used to get free shipping, no matter how much you buy. The best part is that Redbox coupons and Redbox vouchers and gift cards are all available to you, at

### **System Requirements:**

Minimum: OS: Windows XP/Vista/7/8 Processor: Intel® Core™ i5-2400 @ 3.1 GHz or better Memory: 3 GB RAM Graphics: NVIDIA® GeForce® GTX 650 or better (Windows® 8.1 may not run) DirectX: Version 9.0c Hard Drive: 500 MB free hard drive space Additional Notes: • The game may require additional hardware in order to display the higher resolution images •

<http://seoburgos.com/?p=8126>

<http://clowder-house.org/?p=1135>

[https://oscareventshouse.uk/wp-content/uploads/2022/06/AKick\\_Antivirus.pdf](https://oscareventshouse.uk/wp-content/uploads/2022/06/AKick_Antivirus.pdf)

[https://social.urgclub.com/upload/files/2022/06/d2bFaIHcgSHdYLkI5J33\\_08\\_6fa279360ef4e5c400a91a9e5ecc88c0\\_file.pdf](https://social.urgclub.com/upload/files/2022/06/d2bFaIHcgSHdYLkI5J33_08_6fa279360ef4e5c400a91a9e5ecc88c0_file.pdf)

<https://surprisemenow.com/bb-testassistant-pro-crack-free-download-win-mac/>

https://wo.barataa.com/upload/files/2022/06/jmoODPHIvORwuna5XOZa\_08\_087e201a4d947e2d146b608010a03485\_file.pdf

<https://socialcaddiedev.com/gamepad-battery-monitor-crack-download-pc-windows/>

[https://www.manchuela.wine/wp-content/uploads/2022/06/GoTrusted\\_Secure\\_Tunnel.pdf](https://www.manchuela.wine/wp-content/uploads/2022/06/GoTrusted_Secure_Tunnel.pdf)

<https://simbol.id/index.php/2022/06/08/techscheduler-customary-model-crack-2022-latest/>

<https://wakelet.com/wake/FthkAwGJpFksR6ygopZyJ>

<https://topshoppingpro.online/2022/06/08/qr-code-generator-crack-full-version/>

<https://shoeytravels.com/wp-content/uploads/2022/06/diamalo.pdf>

[https://tchatche.ci/upload/files/2022/06/7JNkwYoainuFpjh4LY8m\\_08\\_087e201a4d947e2d146b608010a03485\\_file.pdf](https://tchatche.ci/upload/files/2022/06/7JNkwYoainuFpjh4LY8m_08_087e201a4d947e2d146b608010a03485_file.pdf)

[https://colorbase.ro/wp-content/uploads/2022/06/Copper\\_Icons\\_\\_Latest.pdf](https://colorbase.ro/wp-content/uploads/2022/06/Copper_Icons__Latest.pdf)

[https://wakelet.com/wake/iSSDq2ovE-30xlxF\\_D64Z](https://wakelet.com/wake/iSSDq2ovE-30xlxF_D64Z)

[https://sandylaneestatebeachclub.com/wp-content/uploads/2022/06/PDF\\_Change\\_Title\\_Subject\\_Author\\_Keywords\\_Dates\\_In\\_Multiple](https://sandylaneestatebeachclub.com/wp-content/uploads/2022/06/PDF_Change_Title_Subject_Author_Keywords_Dates_In_Multiple_Files_Software_Crack__Keygen_Fu.pdf) Files Software Crack Keygen Fu.pdf

[https://bikerhall.com/upload/files/2022/06/O3Sz5B6ly3roM1SJtJtT\\_08\\_6fa279360ef4e5c400a91a9e5ecc88c0\\_file.pdf](https://bikerhall.com/upload/files/2022/06/O3Sz5B6ly3roM1SJtJtT_08_6fa279360ef4e5c400a91a9e5ecc88c0_file.pdf)

<https://iptvpascher.com/wp-content/uploads/2022/06/sheono.pdf>

<http://yorunoteiou.com/?p=535393>

[https://easthubsocial.com/upload/files/2022/06/pGO2gFX2zIF3N74kZike\\_08\\_6fa279360ef4e5c400a91a9e5ecc88c0\\_file.pdf](https://easthubsocial.com/upload/files/2022/06/pGO2gFX2zIF3N74kZike_08_6fa279360ef4e5c400a91a9e5ecc88c0_file.pdf)